## **Familiar Elements**

## Notes and Warnings

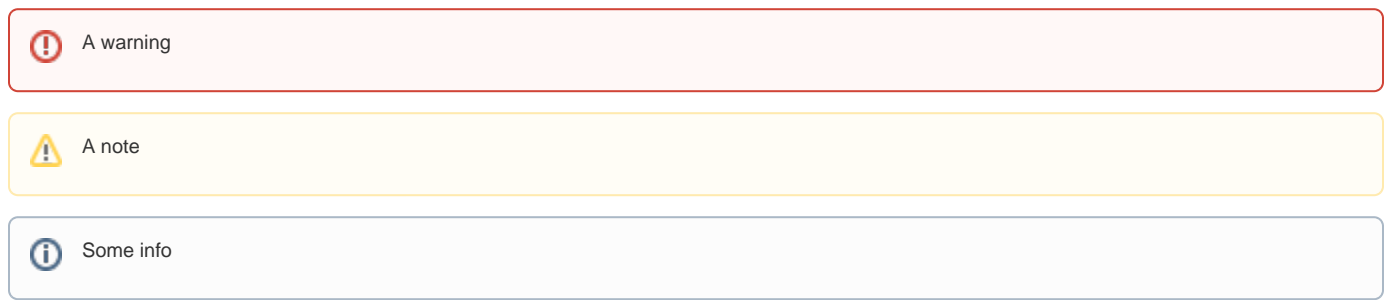

## Figure Captions

So far, can't tabulate these captions with inline styles as in Word. Temporary solution could come via the API. Longer term, could look at adding custom styles to Confluence editor and custom macro to tabulate.

Also, if a site editor is reviewing the content, they could split out all figures and tables into individual pages, label them and generate a master index of figures and tables in various ways.

Suggest using Quote style for the visual effect and to at least apply a distinctive style that could be used by the API to identify captions.

Figure 1: Code Sample

and...

Table 1: Table of Configuration Parameters